### Unit Testing, Integration Testing and Continuous Builds

Manfred Moser

simpligility technologies inc. [http://www.simpligility.com](http://www.simpligility.com/) @simpligility

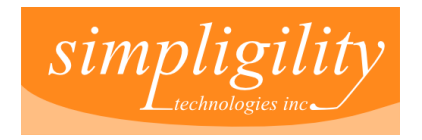

# Agenda

Get an overview about testing and continuous integration for Android app development

Why testing?

What can we test?

How can we do it?

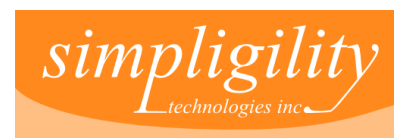

### Apache Maven

See previous presentation

Maven used to control build and more

Good library reuse and dependency use – makes testing easier out of the box

Strong tool support

But its all possible without Maven too...

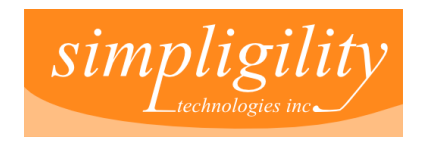

# Why (automated) testing?

Find problem early and you

- Can fix it quickly
- Safe money on QA testing
- Do not get negative customer feedback
- Deal with feature requests instead of bugs
- Avoid production problems
- Can refactor (and change) without breaking old stuff

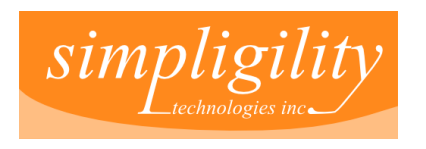

### What are we testing?

Plain java code

Android dependent code

**Configuration** 

User interface

Look and feel

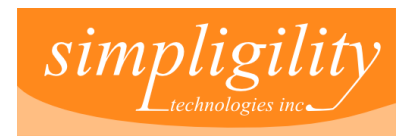

# JVM vs Dalvik/Android stack

JVM based:

- Faster
- More tools available
- More mature tooling

Dalvik based:

- Necessary for integration tests
- Reproduce actual behaviour
- Full stack testing (beyond VM, to native..)

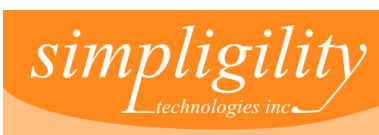

# JVM testing tools

- JUnit
- TestNG
- EasyMock
- Unitils
- Cobertura
- Emma
- and many more

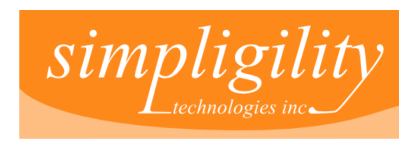

# Android SDK Test Tools

- Integrated Junit
	- use on emulator/device though
- Instrumentation Test Tools
	- rich set of classes for testing
	- now well documented
- MonkeyRunner
	- control device/emulator running tests
	- take screenshots
- jython **Simp**

## Dalvik/Android test tools

- Robotium
- Robolectric
- AndroidMock
- Calculon

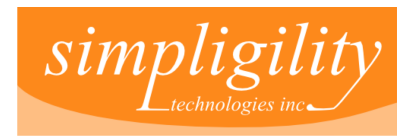

## Unit tests

- Just like with normal Java development
- Running on JVM
- With TestNG or Junit
- Lots more other testing tools (Cobertura, Emma, EasyMock, Unitils...)

MorseFlash example

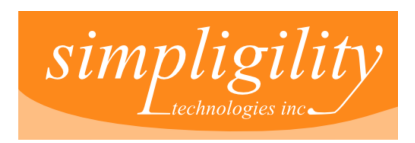

## Android SDK Instrumentation tests

Separate module with instrumentation test

#### Wide array of helper classes

#### Including mock classes

### MorseFlash example

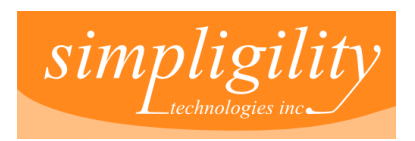

### **Others**

#### Unit tests with Android dependencies need to run on Dalvik/Android in most cases

Android dependencies mocked can run on JVM

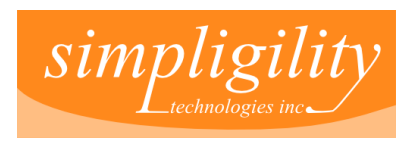

### Robotium

### Robotium

#### Like Selenium for Android

#### Extends SDK instrumentation testing

#### Add dependency to pom.xml and start coding tests

#### Robotium sample

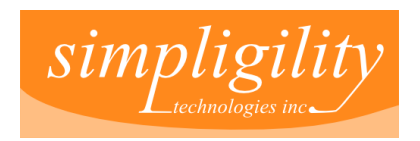

### Robolectric

### Runs in JVM

#### Shadows Android SDK classes

#### No emulator necessary for run

#### High performance

#### Robolectric sample

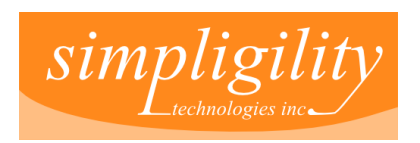

### **Calculon**

#### Runs on Dalvik

#### More focus to unit testing than Robotium

### Project in infancy, but promising

#### Calculon sample

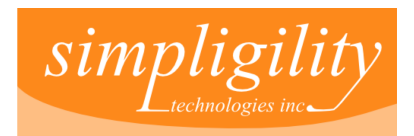

## Other tools

- ●Android Mock
	- Runs on Dalvik
	- EasyMock on Android
- ●Android Junit Report
	- Allows download of junit report off emulator
- ●Vogar/Caliper
	- Google sponsored (test) code execution and (micro) benchmarking tool
	- Targets JVM, Harmony or Dalvik

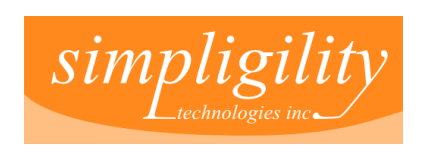

# Why Continuous Integration

- Avoid "works on my machine" problems -**Reproducibility**
- Free up developer machine/time I don't have time to run all tests before each commit
- No IDE dependency (less setup problems)
- Rapid feedback in team
- Improved communication

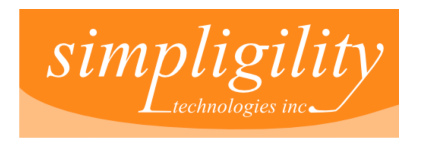

## Continuous Integration

- Run build and tests for each check in
- Setup for various development branches
- Run release build as one click action
- Create website with project details as well as analysis of build history

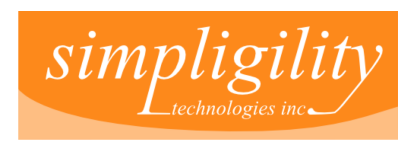

# Continuous integration servers

- Hudson/Jenkins
- Cruise Control
- Bamboo
- TeamCity
- and lots more

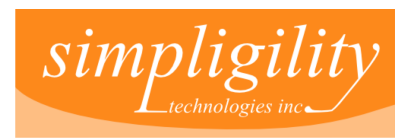

## Example Hudson

- Easy to install
- Large community
- Android plugin
- Commercial offering as hosted
- Open source

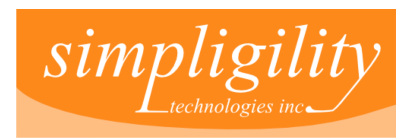

# Options for Install

- On demand on development machine
- Local networked server
- Virtual machine in cloud
- Commercial offering

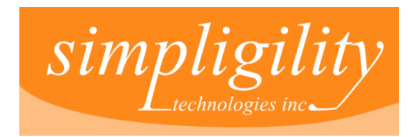

# Installation of CI

- Headless install of Android SDK and build tools
- Install
- Configure
- Watch it run and be notified

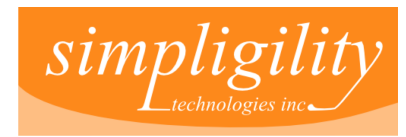

## Beyond testing

#### Static analysis, test coverage, trending – Sonar

#### Site build and more ...

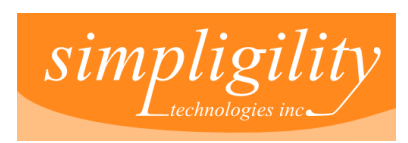

### Resources Testing

- ●Android SDK Test Tools <http://developer.android.com/>
- ●JUnit <http://www.junit.org/>
- ●TestNG <http://www.testng.org/>
- ●Robotium <http://code.google.com/p/robotium/>
- ●Robotium Samples <https://github.com/jayway/robotium-samples>
- ●Robolectric <http://pivotal.github.com/robolectric/> ●Robolectric Sample <https://github.com/pivotal/RobolectricSample>
- ●Calculon <https://github.com/kaeppler/calculon> ●Android Mock <http://code.google.com/p/android-mock/> ●Android Junit Report <https://github.com/jsankey/android-junit-report>
- ●Vogar <http://code.google.com/p/vogar>
- ●Caliper <http://code.google.com/p/caliper>

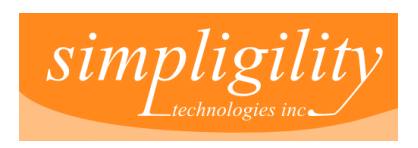

### Resources Continuous Integration

Hudson <http://hudson-ci.org/>

Jenkins <http://jenkins-ci.org/>

**CruiseControl** <http://cruisecontrol.sourceforge.net/>

AtlassianBamboo <http://www.atlassian.com/software/bamboo/>

> JetBrains TeamCity <http://www.jetbrains.com/teamcity/>

> > and many more

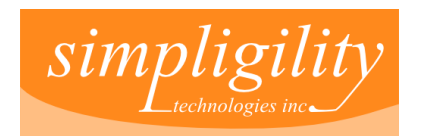

## Summary

### Testing makes things easier

Find problems before your customers find it

Implement new features confidently without breaking existing functionality

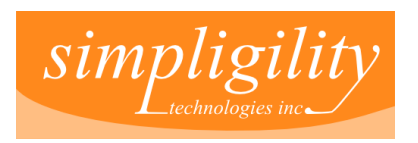

## The End

### Thank you for your attention.

### @simpligility

### manfred@simpiligility.com

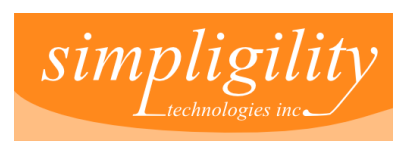